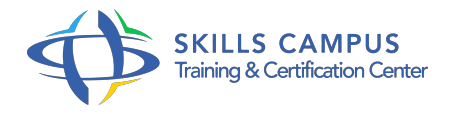

# Cinema 4D, créer des animations 3D professionnelles

# -Réference: **DPIC-64** -Durée: **5 Jours (35 Heures)**

### **Les objectifs de la formation**

- Modéliser des objets avec Cinema 4D
- Préparer un objet et son maillage
- Habiller un objet avec une texture redéfini ou personnalisé
- Animer en boucle des objets liés
- Mettre en situation des éléments abordés dans différentes scènes

# **A qui s'adesse cette formation ?**

#### **POUR QUI :**

Architectes, designers, techniciens de l'audiovisuel (monteurs, truquistes vidéo) et infographistes 2D et 3D.

#### **PRÉREQUIS :**

- Bonnes connaissances d'un système d'exploitation graphique.
- **•** Expérience requise.
- $\bullet$

# **Programme**

- **L'interface Cinema 4D**
	- Les notions de base sur l'univers 3D.
	- Le langage et vocabulaire 3D.
	- Les fenêtres de vue.
	- Les dispositions personnalisées.
	- Les contrôles de navigation.
	- Le chargement.
	- La sauvegarde.
	- Travaux pratiques Création et enregistrement d'une nouvelle vue.
- **Création et modélisation des objets**
	- Les primitives.
- La création d'objets par combinaison.
- L'importation de modèles réalisés dans d'autres logiciels 3D.
- Les splines.
- Travaux pratiques Concevoir de nouveaux objets.

#### **Modification des objets**

- o Symétries.
- o Opération booléenne.
- "Metaball".
- Extrusion, biseautage, outil couteau, etc.
- Préparer son maillage en vue de travailler avec les dynamiques et l'objet Clothilde.
- Travaux pratiques Modifier, transformer, préparer un objet et son maillage.

#### **Les textures**

- Terminologies : bitmap, shader 2D, shader 3D.
- Composantes et application de textures.
- Création de textures avancées (verre, chrome, métal).
- o Création de textures animées.
- Utilisation de fichiers Photoshop pour la création de textures UVW Mapping.
- Développement des UVW.
- Travaux pratiques Habillage d'un objet en situation studio.

#### **Présentation des modules**

- Le générateur de particules.
- Le "ringing initiation".
- <sup>o</sup> Sculpture.
- Mograph, l'outil "cloner" et les "effecteurs".
- <sup>o</sup> Advance render.
- <sup>o</sup> Net render.
- Travaux pratiques Application d'effets dans une animation.

#### **Gestion d'éclairage et des caméras**

- Notions d'axes, utilisation des modes.
- Types et paramétrages des diverses caméras (Camera Morphing).
- Animation en boucle et animation d'objets liés.
- Travaux pratiques Mise en situation des éléments abordés dans différentes scènes.
- **Gestion du rendu**
	- Paramètres des options de rendu.
	- Comment les gérer ? Rendu multi-passes.
	- Export pour le trucage, la vidéo.
	- Export vers After Effects/QuickTime VR.
	- Travaux pratiques Création d'une animation de A à Z avec tous les outils traités lors de la formation.

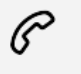

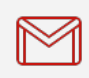

(+212) 5 22 27 99 01 (+212) 6 60 10 42 56 Contact@skills-group.com

 Nous sommes à votre disposition : De Lun - Ven 09h00-18h00 et Sam 09H00 – 13H00

 Angle bd Abdelmoumen et rue Soumaya, Résidence Shehrazade 3, 7éme étage N° 30 Casablanca 20340, Maroc